## Protecting proxy and local clients - Proxy on the DMZ interface

This scenario is similar to the previous but the major difference is the location of the local SIP proxy server. The server is placed on a separate interface and network to the local clients. This setup adds an extra layer of security since the initial SIP traffic is never exchanged directly between a remote endpoint and the local, protected clients.

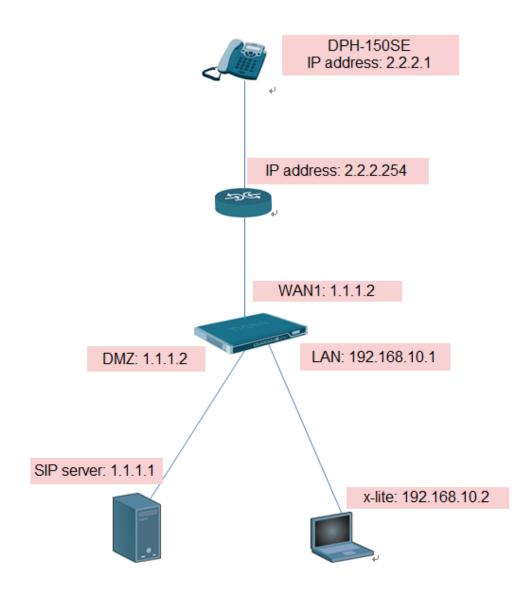

This scenario can be implemented in a topology hiding setup with DMZ (Solution A below) as well as a setup without NAT (Solution B below). In this document, I only tell you how to setup solution A.

### **Solution A - Using NAT**

The following should be noted about this setup: The IP address of the SIP proxy must be a globally routable IP address. The NetDefend Firewall does not support hiding of the proxy on the DMZ.

The IP address of the DMZ interface must be a globally routable IP address. This address can be the same address as the one used on the external interface.

#### Setup SIP server & SIP phone:

In this test, all parameter use default setting, only need to add user account.

DPH-150SE:

IP address: 2.2.2.1 GW: 2.2.2.254 SIP server address: 1.1.1.1

X-lite 5:

IP address: 192.168.10.2 GW: 192.168.10.1 SIP server address: 1.1.1.1

SIP server:

IP address: 1.1.1.1 GW: 1.1.1.254

| 🤕 TekSIP 3.2 - [1.1.1.254] - 1.1.1.1:5060                                           |
|-------------------------------------------------------------------------------------|
| File Service Help                                                                   |
| Registrations Active Sessions Endpoints Routing Application Log Recordings Settings |
| Service Parameters Accounting Authentication Services Counters                      |
| Service Parameters                                                                  |
| Listen IP Address   Port : 1.1.1.1   5060                                           |
| Use External Address :                                                              |
| UPnP Update Period : 3 minutes                                                      |
| SIP Domain : 1.1.1.1                                                                |
| Logging : None                                                                      |
| ENUM Lookup Enabled :                                                               |
| B2BUA for 3xx Responses :                                                           |
| Startup Mode : Automatic                                                            |
| Save Registrations :                                                                |
|                                                                                     |
| □ PRevert PApply Save                                                               |
| TekSIP Service is started.                                                          |

| File Service Help                 |                                                  |               |
|-----------------------------------|--------------------------------------------------|---------------|
| Registrations Active Sessions End | dpoints   Routing   Application Log   Recordings | Settings      |
| 1                                 | Authentication Services Counters                 |               |
| Services                          |                                                  |               |
| Voice Mail Server :               |                                                  |               |
| Max. Session Duration :           | 0 🕂 Hours                                        |               |
| Enable RTP Proxy :                |                                                  |               |
| Record Audio :                    | Г                                                |               |
| SIP Transport :                   | UDP&TCP -                                        |               |
| Banned SIP User Agents :          |                                                  |               |
| HTTP Server                       | _                                                |               |
| Enable HTTP Server :              |                                                  |               |
| HTTP Server Port :                | 8080                                             |               |
| Login Password :                  | *****                                            |               |
|                                   |                                                  |               |
|                                   | 🔲 崎 Revert 📝 Ap                                  | pply 📕 Save 📗 |
| ekSIP Service is started.         |                                                  |               |

| 🧧 TekSIP 3.2 - [1.1.1                          |                         | 060                    | _       | _           |                      |                   |
|------------------------------------------------|-------------------------|------------------------|---------|-------------|----------------------|-------------------|
| File Service He<br>Registrations Active        | elp<br>Sessions   Endpo | oints Routing          | Applica | ation Log R | ecordings   Se       | ttings            |
| SIP Endpoint                                   | Address                 | User Agent             | Port    | Transport   | Exp. Date            | Exp. Time         |
| 2001<br>2002                                   | 1.1.1.2<br>2.2.2.1      | DPH-150<br>X-Lite rele |         | UDP<br>UDP  | 7/4/2012<br>7/4/2012 |                   |
| There are 2 registered TekSIP Service is start |                         |                        |         |             | X                    | Clear X Clear all |

# DFL setup:

(1) Enable transparent mode on WAN1 and DMZ then you will see switch route in the main table.

| Dbjects                                                    |       |                  |             |            |           |         |          |                      |                                                          |
|------------------------------------------------------------|-------|------------------|-------------|------------|-----------|---------|----------|----------------------|----------------------------------------------------------|
| ules                                                       | Add 🗸 | Edit this object |             |            |           |         |          |                      |                                                          |
| terfaces                                                   | #-    | Туре 👻           | Interface - | Network    | Gateway - | LocalIP | Metric 🔻 | Monitor this route - | Comments -                                               |
| ULAN<br>Psec                                               | 1     | • Switch Route   | wan1        | 🦞 waninet  | Gateway   | LOCALIP | 100      | Monitor this route   | Transparent mode<br>enabled for network<br>waninet over  |
| GRE                                                        | 2     | 💣 Route IPv4     | wan1        | 🧟 all-nets | 🦞 wan1_gw |         | 100      | No                   | Default route over<br>interface wan1.                    |
| PPTP/L2TP Servers<br>PPTP/L2TP Clients                     | 3     | J Route IPv4     | 🔝 wan2      | 🤤 wan2net  |           |         | 100      | No                   | Direct route for<br>network wan2net ove<br>interface wa  |
| SSL VPN Interface<br>Switch Management<br>Interface Groups | 4     | Switch Route     | 🔝 dmz       | 🗟 dmznet   |           |         | 100      |                      | Transparent mode<br>enabled for network<br>dmznet over i |
| ARP/Neighbor Discovery<br>uting                            | 5     | ु Route IPv4     | 🔝 lan       | 🤤 lannet   |           |         | 100      | No                   | Direct route for<br>network lannet over<br>interface lan |

(2) Check "sip-udp" services.Destination port: 5060Type: TCP/UDP

|                        | 🗑 sip-udp                                                                                                    |
|------------------------|----------------------------------------------------------------------------------------------------|
| 😼 DFL-860E 🔹           | A Dip top in the state of the state of the s |
| 🗄 🐞 System             | A remote service is a deminion of all remote protocol with specific parameters.                                                                                                    |
| 🖻 🍃 Objects            | General                                                                                                    |
| 🗄 🙀 Address Book       |                                                                                                    |
| ALG with AV/WCF        | n General                                                                                                    |
|                        | Name: sip-udp                                                                                                    |
| IP Pools               | alk only                                                                                                    |
| NAT Pools              | Type: TCP/UDP V                                                                                                    |
| Schedules              |                                                                                                    |
|                        | Source: 0-65535                                                                                                    |
| E VPN Objects          | Destination: 5060                                                                                                    |
| HTTP Banner Files      |                                                                                                    |
| E Rules                | 137-139,446                                                                                                    |
| interfaces             |                                                                                                    |
| Ethernet               | Pass returned ICMP error messages from destination                                                                                                    |
| - BI VLAN              | SYN flood protection (SYN Relay)                                                                                                    |
|                        |                                                                                                    |
| GRE T                  | Application Layer Gateway                                                                                                    |
| PPPoE                  | An Application Layer Gateway (ALG), capable of managing advanced protocols, can be specified for this service.                                                                                                    |
| PPTP/L2TP Servers      |                                                                                                    |
| PPTP/L2TP Clients      | ALG: SIP V                                                                                                    |
| SSL VPN Interface      | Max Sessions: 200 Specifies how many concurrent sessions that are permitted using this service.                                                                                                    |
| Switch Management      |                                                                                                    |
| Interface Groups       | Comments                                                                                                    |
| ARP/Neighbor Discovery |                                                                                                    |
| E-G Routing            | Comments: Enables UDP based Session Initiation Protocol communication                                                                                                    |
| - P Routing Tables     |                                                                                                    |
| main                   |                                                                                                    |
| Routing Rules          |                                                                                                    |
| Dynamic Routing Rules  |                                                                                                    |
| - OSPF                 |                                                                                                    |

(3) Define four rules in the IP rule set:

| DFL-860E                       |       | Rules<br>are used to filter IP-based network traffic. In addition | , they provide means for ad | dress translation as well as t | erver Load Balancing. |           |            |                                        |
|--------------------------------|-------|-------------------------------------------------------------------|-----------------------------|--------------------------------|-----------------------|-----------|------------|----------------------------------------|
| Dbjects                        | Add 🗸 |                                                                   |                             |                                |                       |           |            |                                        |
|                                | # 🗸   | Name 👻                                                            | Action -                    | Src If 👻                       | Src Net 🔻             | Dest If 🗸 | Dest Net 🗸 | Service 🗸                              |
| IP Pools                       | 1     | <pre>\$ ping_wan</pre>                                            | Allow                       | 🔝 wan1                         | 🗟 all-nets            | Core      | 🗟 wan1_ip  | 🗑 all_icmp                             |
| NAT Pools                      | 2     | <pre>g ping_fw</pre>                                              | Allow                       | 🔝 lan                          | 🤤 lannet              | Core      | 🤤 lan_ip   | 陵 ping-inbound                         |
|                                | 3     | <pre>\$ outbound_to_proxy</pre>                                   | T NAT                       | 🔝 lan                          | 🗟 lannet              | 🔝 dmz     | 8 1.1.1.1  | 🙆 sip-udp                              |
| - Q Authentication Objects     | 4     | <pre>\$ outbound_from_proxy</pre>                                 | Allow                       | 🔝 dmz                          | 5 1.1.1.1             | 🔝 wan1    | 🗟 all-nets | 🙆 sip-udp                              |
| VPN Objects                    | 5     | inbound_from_proxy                                                | Allow                       | 🔝 dmz                          | 5 1.1.1.1             | S3 core   | 🗟 dmz_ip   | 🙆 sip-udp                              |
| / HTTP Banner Files            | 6     | <pre>f inbound_to_proxy</pre>                                     | Allow                       | wan1                           | 🗟 all-nets            | 🔝 dmz     | 8 1.1.1.1  | 🙆 sip-udp                              |
| Rules                          |       | <pre>g outbound_bypass_proxy</pre>                                | T NAT                       |                                | 🗟 lannet              | 🔝 wani    | 🗟 all-nets | sip-udp                                |
| IP Rules                       | 8     | <pre>§ inbound_bypass_proxy</pre>                                 | Allow                       | 🔝 wan1                         | 🗟 all-nets            | isi core  |            | 🙆 sip-udp                              |
| an_to_wan1                     | 9     | allow_wan_to_dmz                                                  | Allow                       | 🔝 wan1                         | 🗟 all-nets            | 🔝 dmz     | 🗟 dmznet   | all_icmp                               |
| Access                         | 10    | an_to_wan1                                                        | _                           |                                |                       |           |            |                                        |
| Interfaces<br>Ethernet<br>VLAN |       |                                                                   |                             |                                |                       |           |            | Right-olick on a row for additional op |

A NAT rule for outbound traffic from the clients on the internal network to the proxy located on the DMZ interface. The SIP ALG will take care of all address translation needed by the NAT rule. This translation will occur both at the IP level and at the application level.

| •            |                        |             |                                                                                                    |  |
|--------------|------------------------|-------------|----------------------------------------------------------------------------------------------------|--|
| 💆 ou         | tbound_                | to p        | ΙΓΟΧΥ                                                                                                    |  |
|              |                        |             | orm on network traffic that matches the specified filter oriteria.                                                 |  |
| General      | Log Settings           | NAT         | SAT Multiplex SAT SLB SAT SLB Monitors                                                                             |  |
|              |                        |             |                                                                                                    |  |
| 🔊 Gener      | al                     |             |                                                                                                    |  |
| Name:        | outbound_to_pro        | xy          |                                                                                                    |  |
| Action:      | NAT                    | *           | (1) NAT, SAT, SLB SAT and Multiplex SAT is not usable with an IPv6 rule                                            |  |
| Service:     | sip-udp                | *           |                                                                                                    |  |
| Schedule:    | (None)                 | ~           |                                                                                                    |  |
|              |                        |             |                                                                                                    |  |
| n Addre      | ess Filter             |             |                                                                                                    |  |
| Specify sou  | urce interface and sou | rce network | , together with destination interface and destination network. All parameters have to match for the rule to match. |  |
|              | Interface              |             | Network                                                                                                    |  |
| Source:      | lan                    | *           | lannet 🗸                                                                                                    |  |
| Destination: | dmz                    | ~           | 1.1.1.1 🗸                                                                                                    |  |
|              |                        |             |                                                                                                    |  |

An Allow rule for outbound traffic from the proxy behind the DMZ interface to the remote clients on the Internet.

|              | tbound_f                |            | proxy m on network traffic that matches the specified filter criteria.                                           |
|--------------|-------------------------|------------|----------------------------------------------------------------------------------------------------|
| General      | Log Settings            | NAT        | SAT Multiplex SAT SLB SAT SLB Monitors                                                                           |
| 艩 Gener      | al                      |            |                                                                                                    |
| Name:        | outbound_from_pr        | оху        |                                                                                                    |
| Action:      | Allow                   | *          | (1) NAT, SAT, SLB SAT and Multiplex SAT is not usable with an IPv6 rule                                          |
| Service:     | sip-udp                 | *          |                                                                                                    |
| Schedule:    | (None)                  | *          |                                                                                                    |
| 約 Addre      | ss Filter               |            |                                                                                                    |
| Specify sou  | rce interface and sourc | e network, | together with destination interface and destination network. All parameters have to match for the rule to match. |
|              | Interface               |            | Network                                                                                                    |
| Source:      | dmz                     | *          | 1.1.1.1 💙                                                                                                    |
| Destination: | wan1                    | *          | all-nets Y                                                                                                    |
|              |                         |            |                                                                                                    |

An Allow rule for inbound SIP traffic from the SIP proxy behind the DMZ interface to the IP address of the NetDefend Firewall. This rule will have core (in other words, NetDefendOS itself) as the destination interface.

| ~         | <b>bound_f</b> |              | -               | o that matches the specified filter criteria.                                                |
|-----------|----------------|--------------|-----------------|----------------------------------------------------------------------------------------------|
| General   | Log Settings   | s NAT        | SAT Mult        | Itiplex SAT SLB SAT SLB Monitors                                                             |
| 🔊 Gener   | al             |              |                 |                                                                                              |
| Name:     | inbound_from_p | roxy         |                 |                                                                                              |
| Action:   | Allow          | *            | 🚯 NAT, SAT, SLB | SAT and Multiplex SAT is not usable with an IPv6 rule                                        |
| Service:  | sip-udp        | ~            |                 |                                                                                              |
| Schedule: | (None)         | *            |                 |                                                                                              |
| <u> </u>  |                | urce network |                 | ation interface and destination network. All parameters have to match for the rule to match. |
|           | Interface      |              | Network         |                                                                                              |
| _         |                |              |                 |                                                                                              |
| Source:   | dmz            | ~            | 1.1.1.1         | <b>v</b>                                                                                     |

An Allow rule for inbound traffic from, for example the Internet, to the proxy behind the DMZ.

| <br>•                                                                                                    |                         |             |                                                                                                    |  |  |  |  |  |
|----------------------------------------------------------------------------------------------------|-------------------------|-------------|----------------------------------------------------------------------------------------------------|--|--|--|--|--|
| § inbound_to_proxy                                                                                                    |                         |             |                                                                                                    |  |  |  |  |  |
|                                                                                                    |                         |             | n on network traffic that matches the specified filter oriteria.                                                |  |  |  |  |  |
| General                                                                                                    | Log Settings            | NAT         | SAT Multiplex SAT SLB SAT SLB Monitors                                                                          |  |  |  |  |  |
| General     General     General |                         |             |                                                                                                    |  |  |  |  |  |
| Name:                                                                                                    | inbound_to_proxy        |             |                                                                                                    |  |  |  |  |  |
| Action:                                                                                                    | Allow                   | *           | 10 NAT, SAT, SLB SAT and Multiplex SAT is not usable with an IPv6 rule                                          |  |  |  |  |  |
| Service:                                                                                                    | sip-udp                 | *           |                                                                                                    |  |  |  |  |  |
| Schedule:                                                                                                    | (None)                  | *           |                                                                                                    |  |  |  |  |  |
|                                                                                                    | 514-5                   |             |                                                                                                    |  |  |  |  |  |
| Addres                                                                                                    | s Filter                |             |                                                                                                    |  |  |  |  |  |
| Specify sour                                                                                                    | ce interface and source | network, to | ogether with destination interface and destination network. All parameters have to match for the rule to match. |  |  |  |  |  |
|                                                                                                    | Interface               |             | Network                                                                                                    |  |  |  |  |  |
| Source:                                                                                                    | wan1                    | *           | all-nets 🗸                                                                                                    |  |  |  |  |  |
| Destination:                                                                                                    | dmz                     | *           | 1.1.1.1                                                                                                    |  |  |  |  |  |
|                                                                                                    |                         |             |                                                                                                    |  |  |  |  |  |

An allow rule is for other WAN traffic can go into DMZ.

| ~            | allow_wan_to_dmz An IP rule specifies what action to perform on network traffic that matches the specified filter criteria. |           |                                                                                                    |  |  |  |  |  |
|--------------|----------------------------------------------------------------------------------------------------|-----------|----------------------------------------------------------------------------------------------------|--|--|--|--|--|
| General      | Log Settings                                                                                                    | NAT       | SAT Multiplex SAT SLB SAT SLB Monitors                                                                           |  |  |  |  |  |
| 約 Gener      | al                                                                                                    |           |                                                                                                    |  |  |  |  |  |
| Name:        | allow_wan_to_dmz                                                                                                    |           |                                                                                                    |  |  |  |  |  |
| Action:      | Allow                                                                                                    | ~         | (1) NAT, SAT, SLB SAT and Multiplex SAT is not usable with an IPv6 rule                                          |  |  |  |  |  |
| Service:     | all_icmp                                                                                                    | ~         |                                                                                                    |  |  |  |  |  |
| Schedule:    | (None)                                                                                                    | ~         |                                                                                                    |  |  |  |  |  |
| Addre        | ss Filter                                                                                                    |           |                                                                                                    |  |  |  |  |  |
| Specify sou  | irce interface and source                                                                                                   | e network | together with destination interface and destination network. All parameters have to match for the rule to match. |  |  |  |  |  |
|              | Interface                                                                                                    |           | Network                                                                                                    |  |  |  |  |  |
| Source:      | wan1                                                                                                    | *         | all-nets Y                                                                                                    |  |  |  |  |  |
| Destination: | dmz                                                                                                    | *         | dmznet 💙                                                                                                    |  |  |  |  |  |

When your SIP client registers to SIP server successful, you can see registration information on CLI.

| :/ <u>} sip -registration sho</u>                              | ION TABLE for ALG: SIP                                                                                                |
|----------------------------------------------------------------|----------------------------------------------------------------------------------------------------|
| SIPALG REGISTRA                                                | 10N TABLE TOF ALG: 51P                                                                                                |
| AOR URI :<br>Dependent URI:<br>Contact URI :<br>Binding URIs : | 001<br>sip:2001@1.1.1.1:5060<br>sip:2001@1.1.1.2:5060<br>sip:2001@192.168.10.3:5060<br>sip:2001@1.1.1.2:5060<br>3600s |
| Dependent URI:<br>Contact URI :<br>Binding URIs :              | 002<br>sip:2002@1.1.1.1:5060<br>sip:2002@2.2.2.1:5060<br>sip:2002@2.2.2.1:5060<br>sip:2002@2.2.2.1:5060<br>3600s      |

#### You can use "sip –session SIP" to check your calling session is successful or not.

| DFL-860E:/> sip -session SIP<br>SIP Session Information for ALG: SIP |                       |           |            |
|----------------------------------------------------------------------|-----------------------|-----------|------------|
| From URI                                                             | To URI                | Call Type | Call State |
|                                                                      |                       |           |            |
| sip:2002@1.1.1.1:5060                                                | sip:2001@1.1.1.1:5060 | NOMASK    | CALLING    |
| sip:2002@1.1.1.1:5060                                                | sip:2001@1.1.1.1:5060 | NOMASK    | CALLING    |

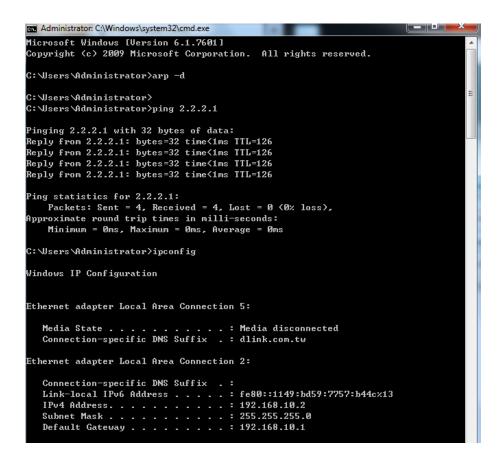

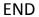